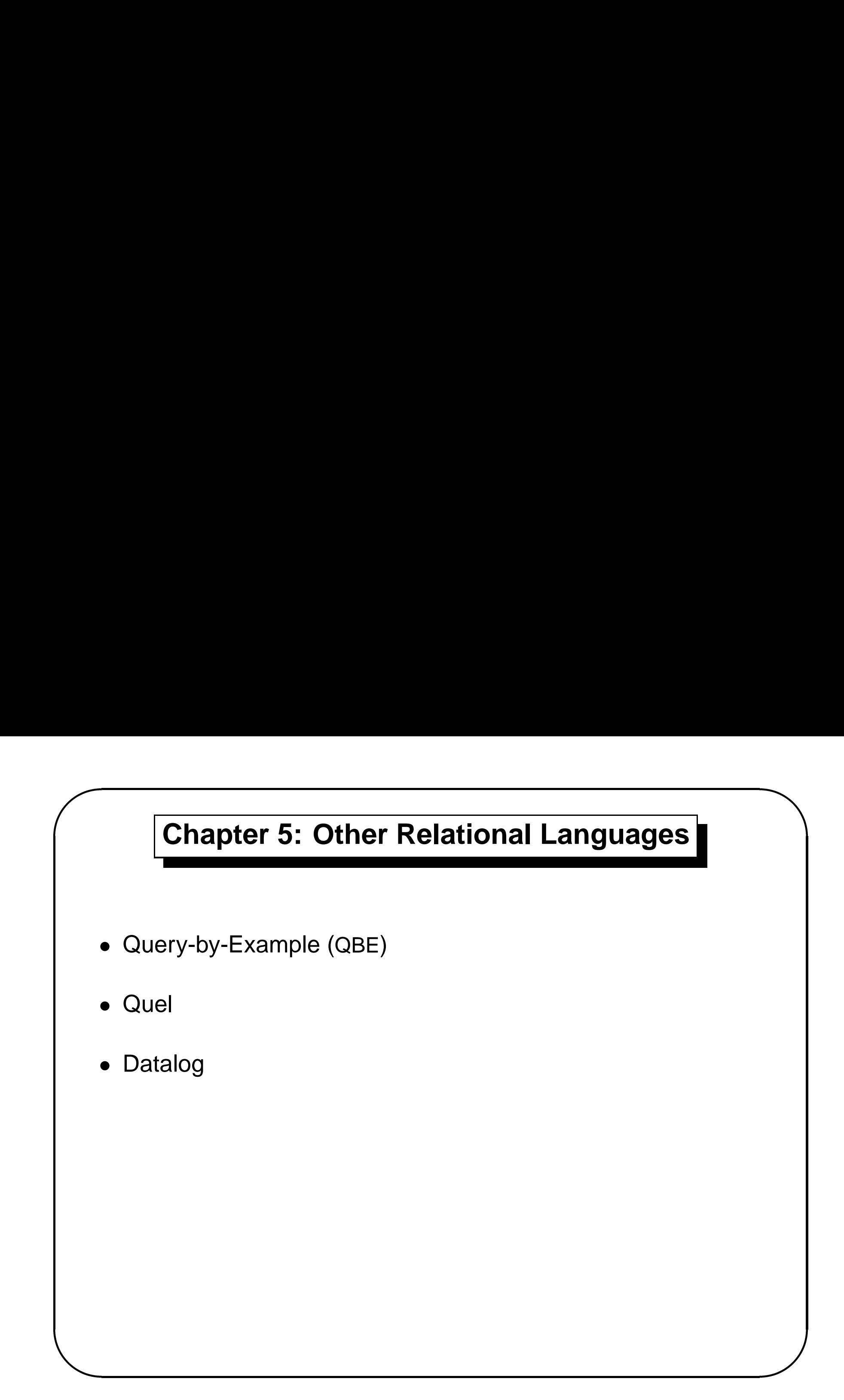

### **Query-by-Example (QBE)**

• Basic Structure

 $\sqrt{2}$ 

- Queries on One Relation
- & • Queries on Several Relations
	- The Condition Box
	- The Result Relation
	- Ordering the Display of Tuples
	- Aggregate Operations
	- Modification of the Database

 $\overline{\phantom{0}}$ 

### **QBE — Basic Structure**

- & • A graphical query language which is based (roughly) on the domain relational calculus
	- Two dimensional syntax system creates templates of relations that are requested by users
	- Queries are expressed "by example"

 $\sqrt{2}$ 

 $\overline{\phantom{0}}$ 

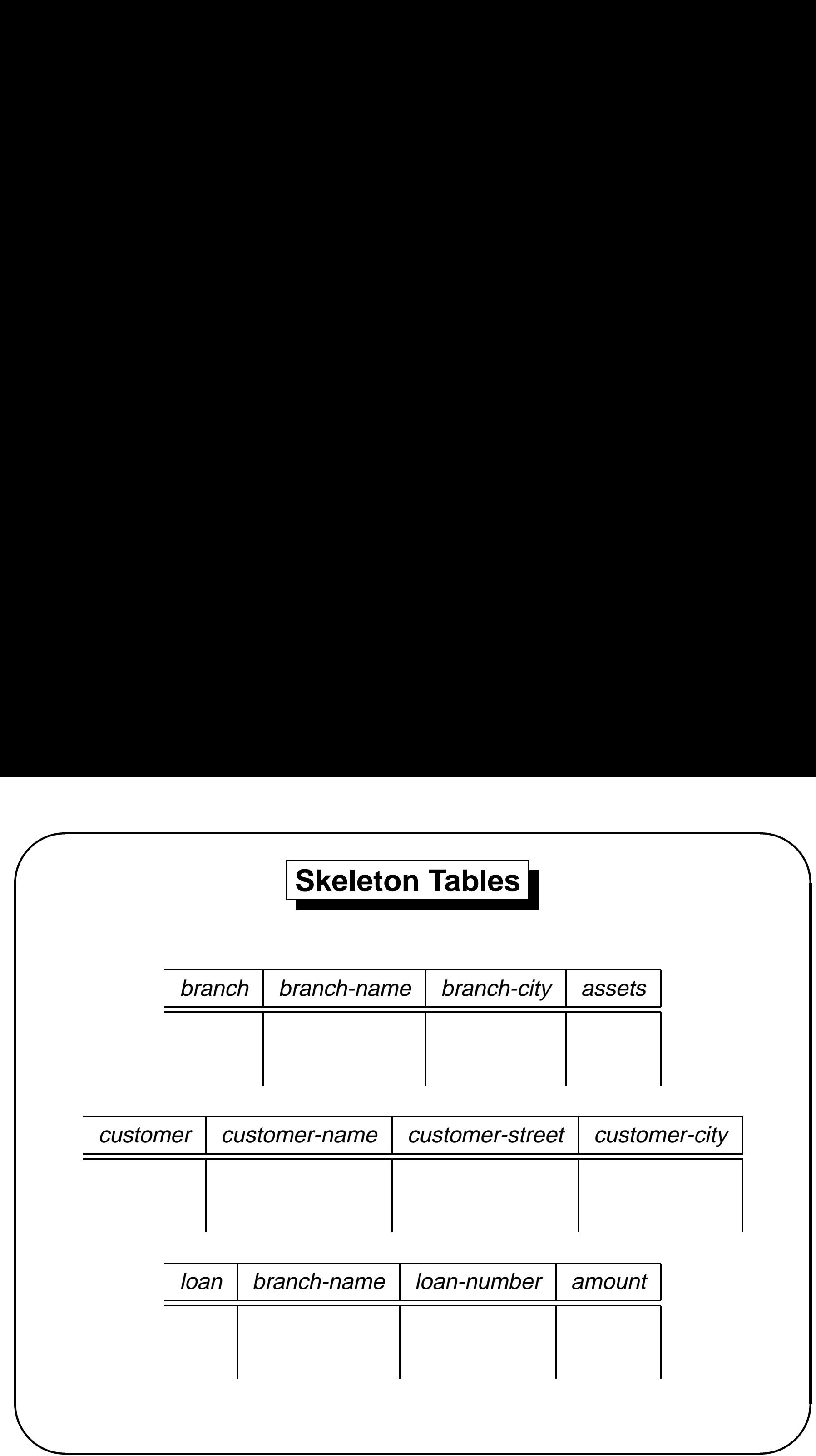

### **Skeleton Tables (Cont.)**

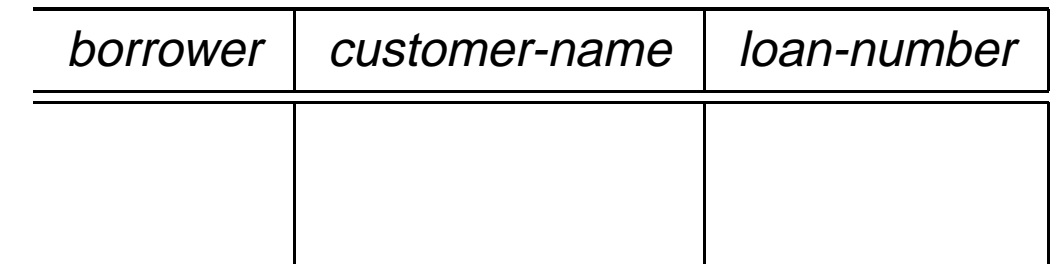

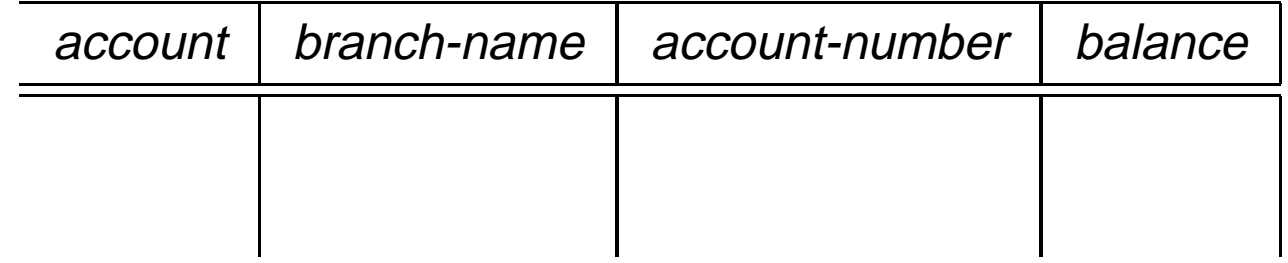

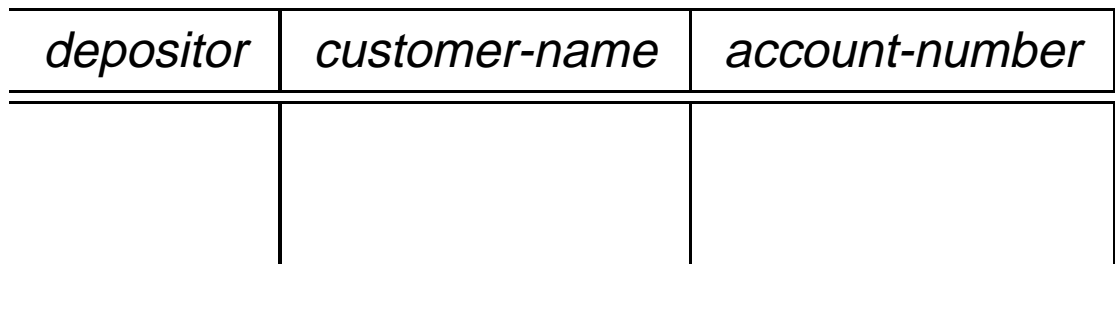

 $\sqrt{2}$ 

&

 $\overline{\phantom{0}}$ 

### **Queries on One Relation**

& • Find all loan numbers at the Perryridge branch.

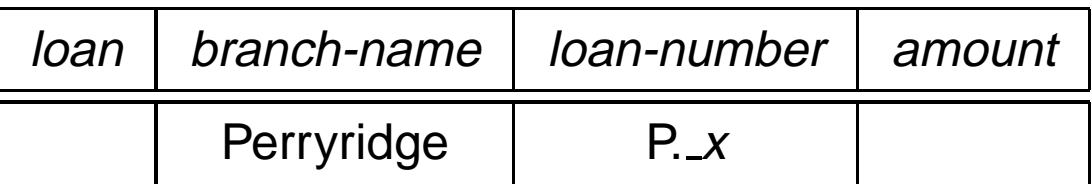

- **–** $\_x$  is a variable (optional)
- **–**P. means print (display)
- **–** duplicates are removed

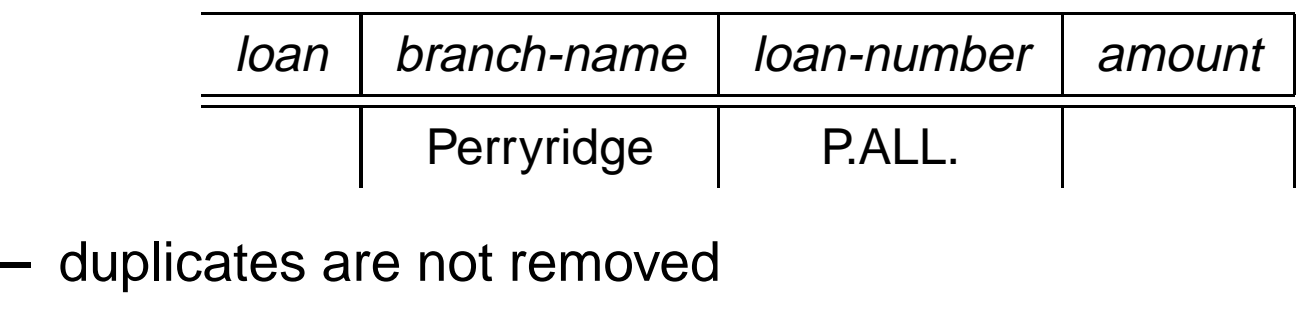

 $\sqrt{2}$ 

 $\overline{\phantom{0}}$ 

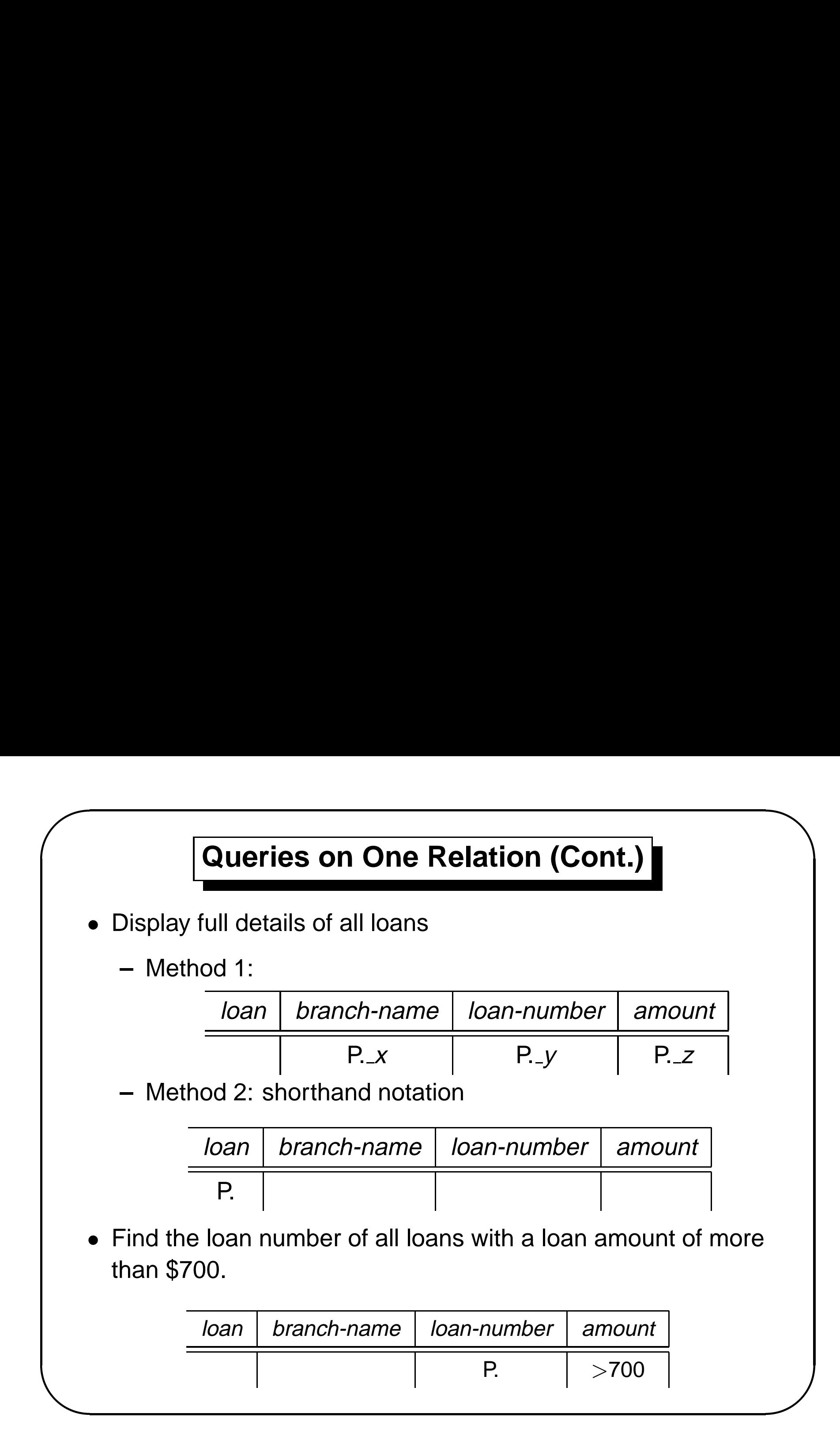

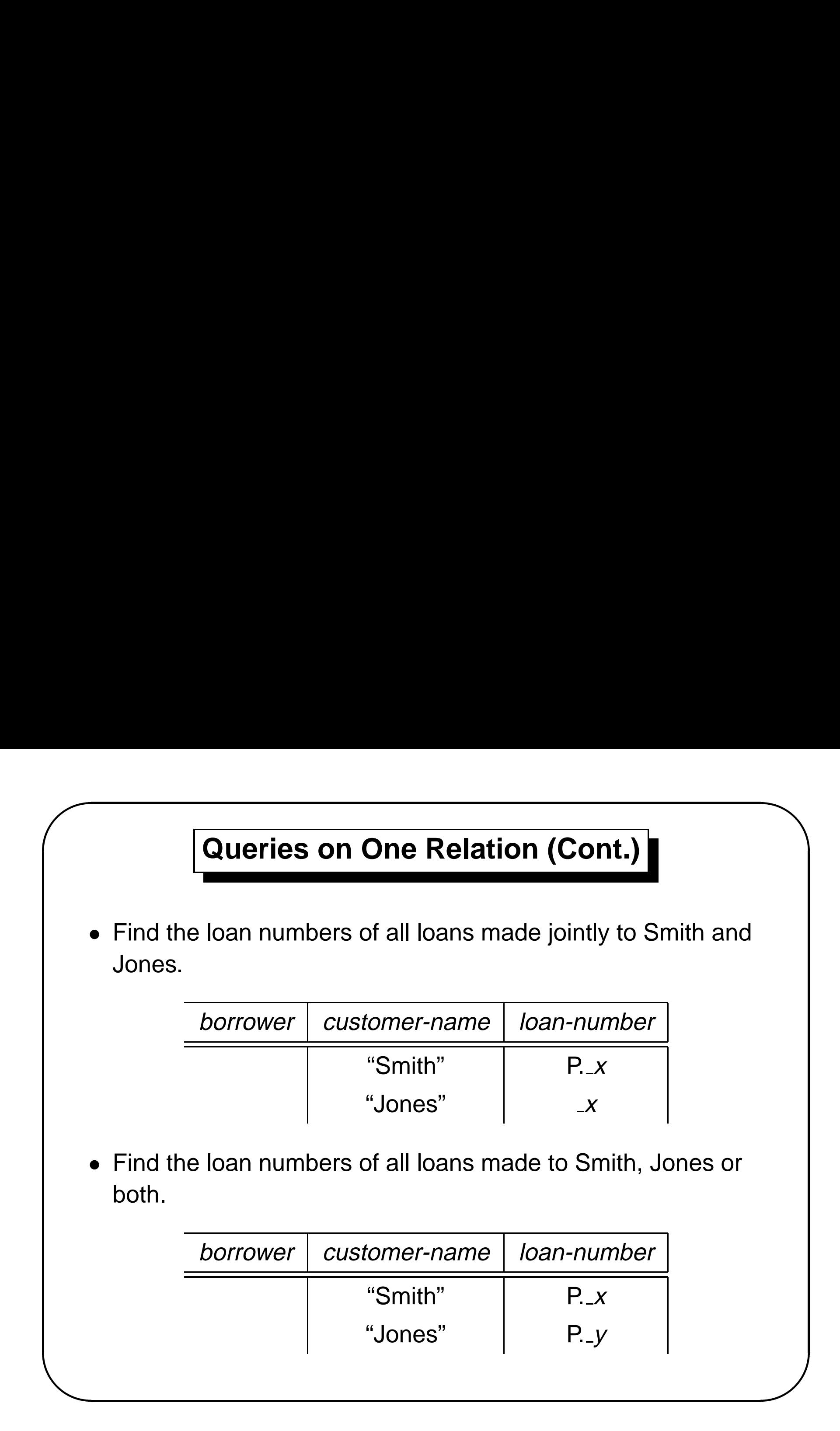

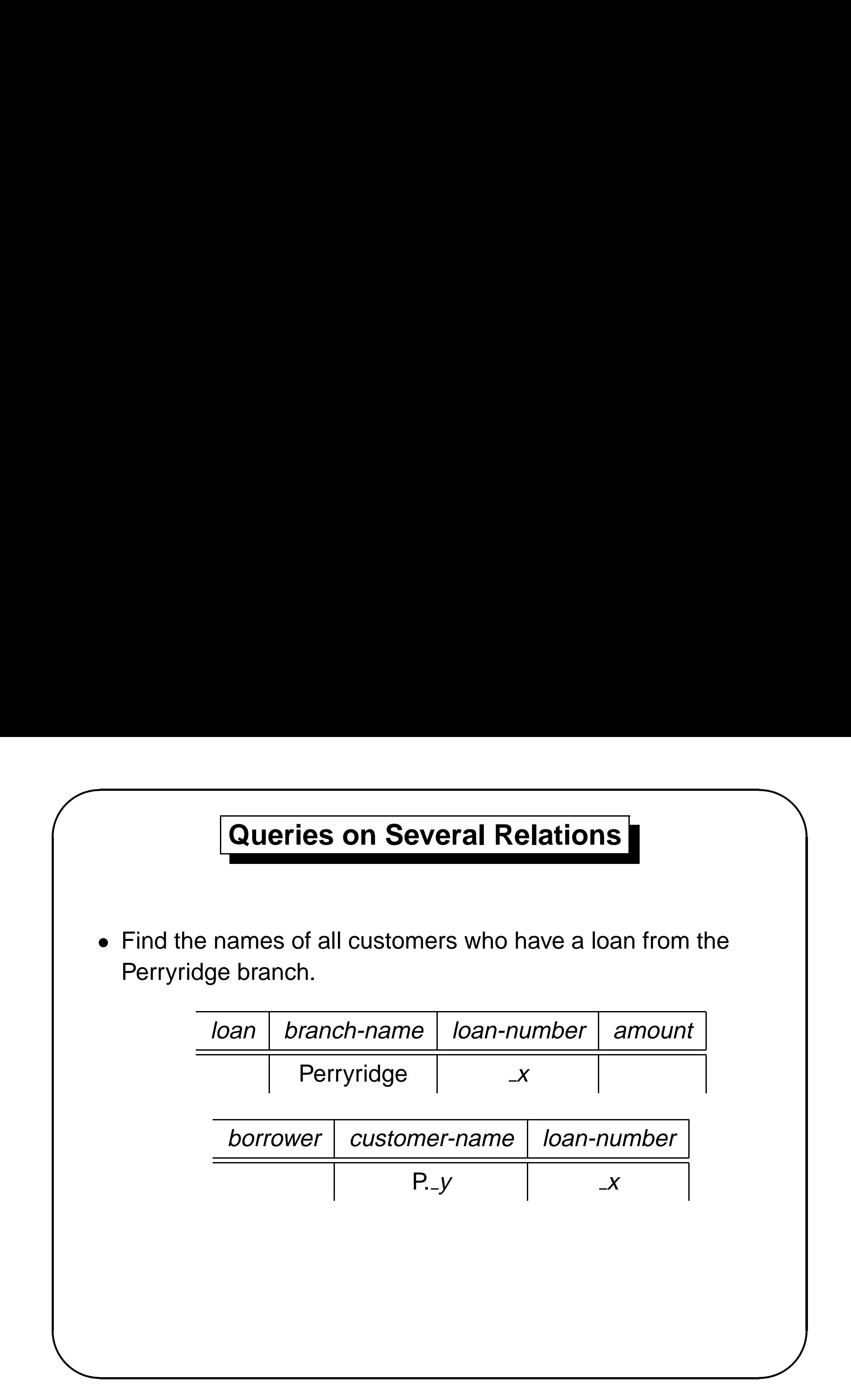

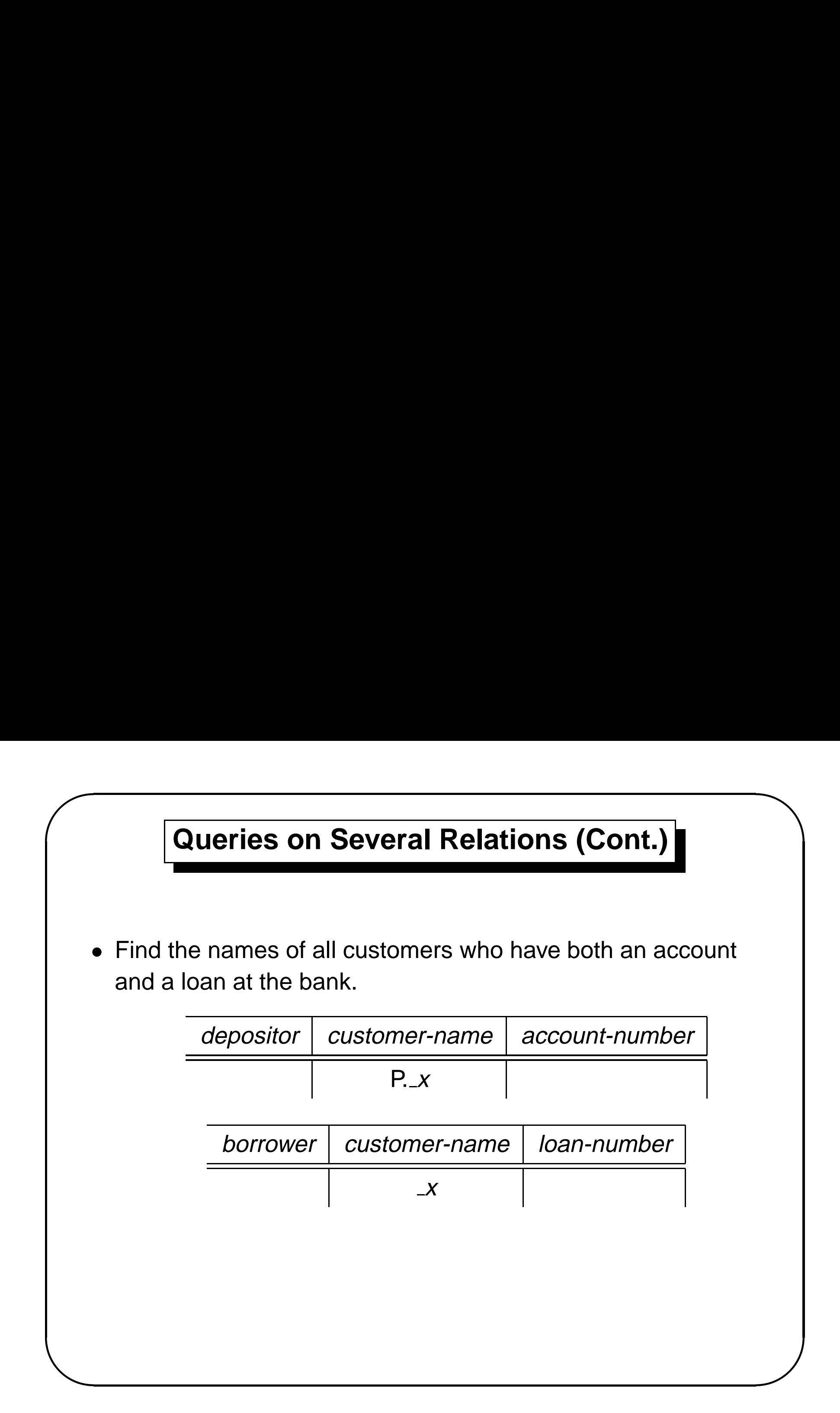

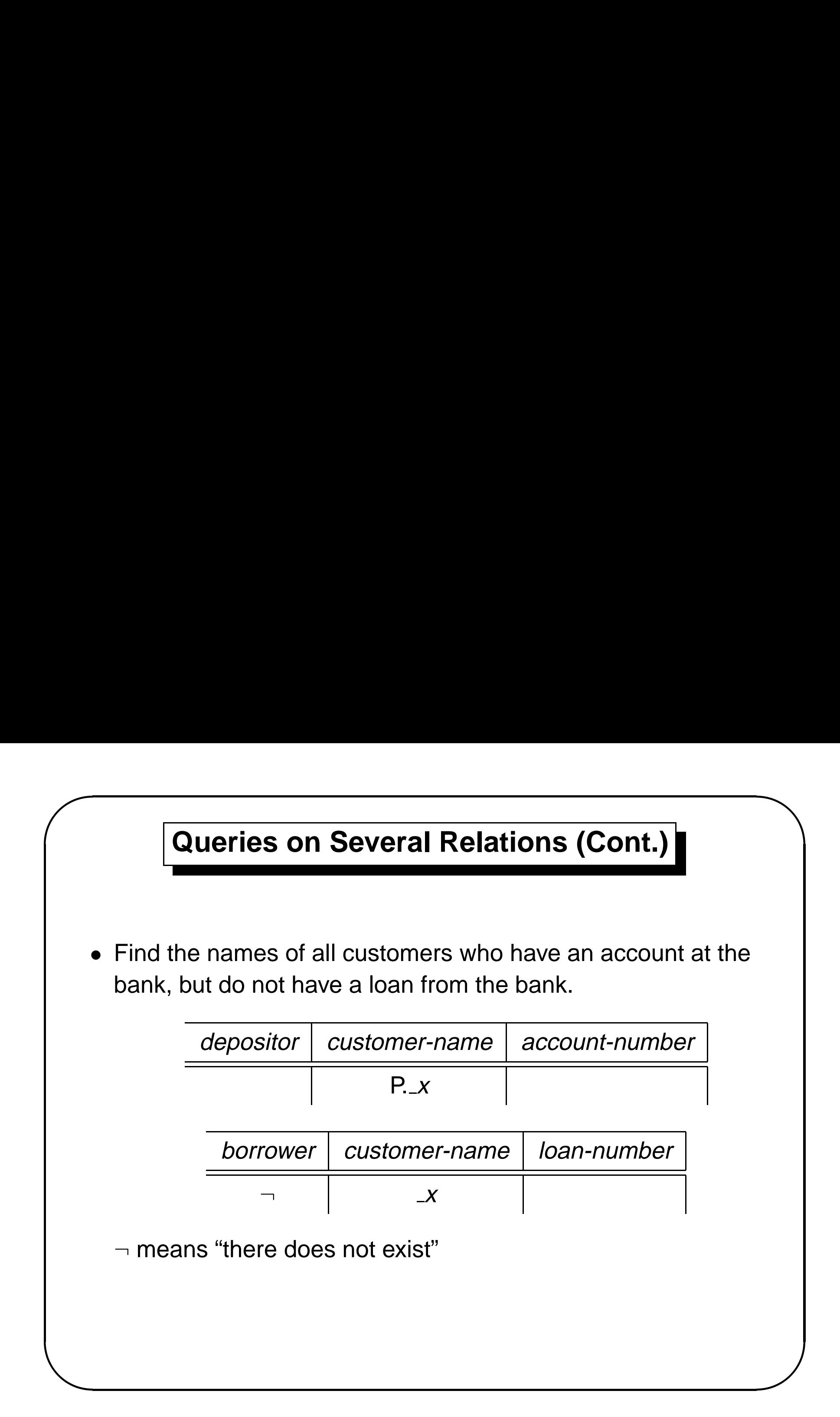

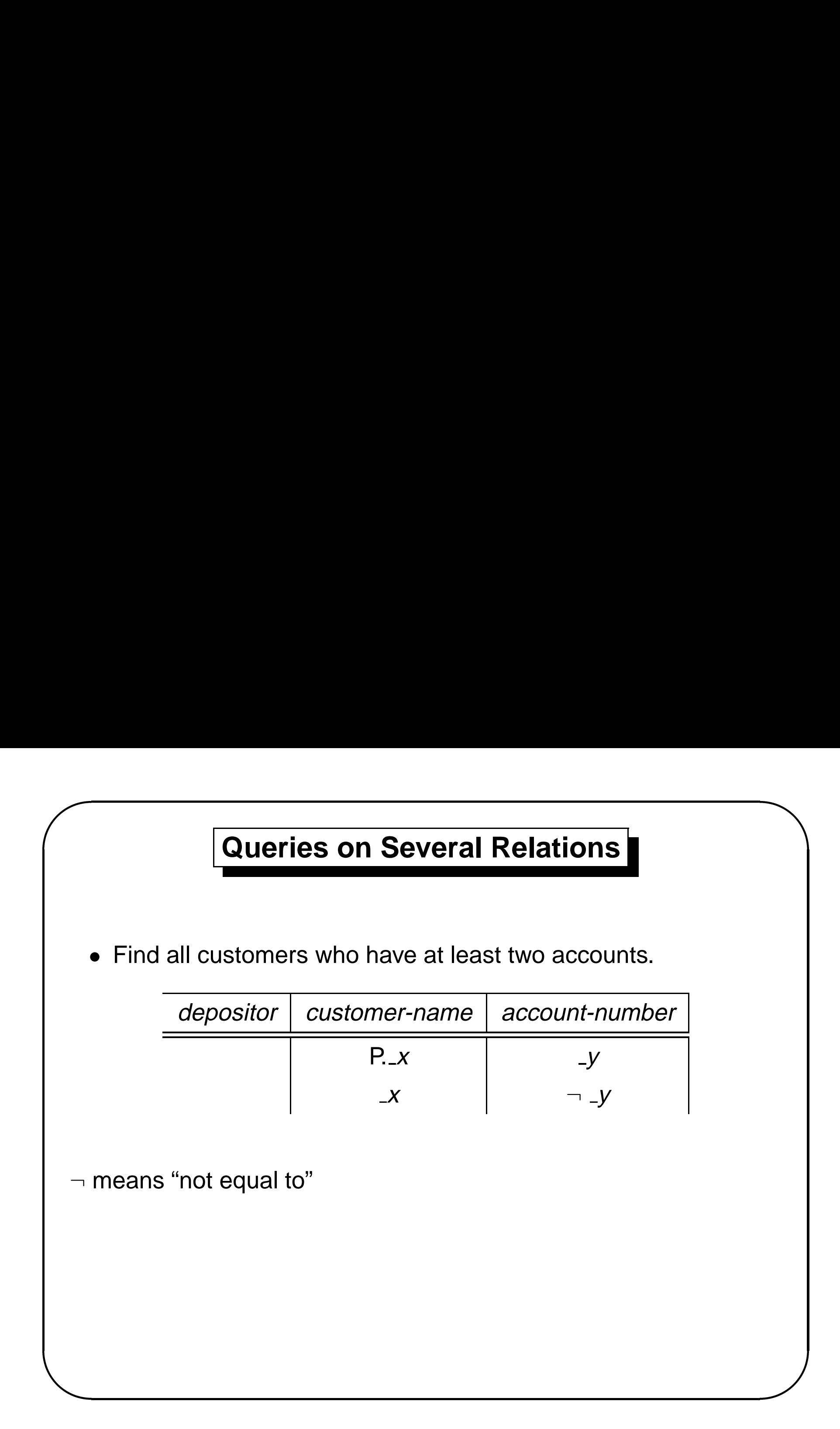

### **The Condition Box**

- & % • Allows the expression of constraints on domain variables that are either inconvenient or impossible to express within the skeleton tables.
	- Find all account numbers with <sup>a</sup> balance between \$1,300 and \$2,000 but not exactly \$1,500.

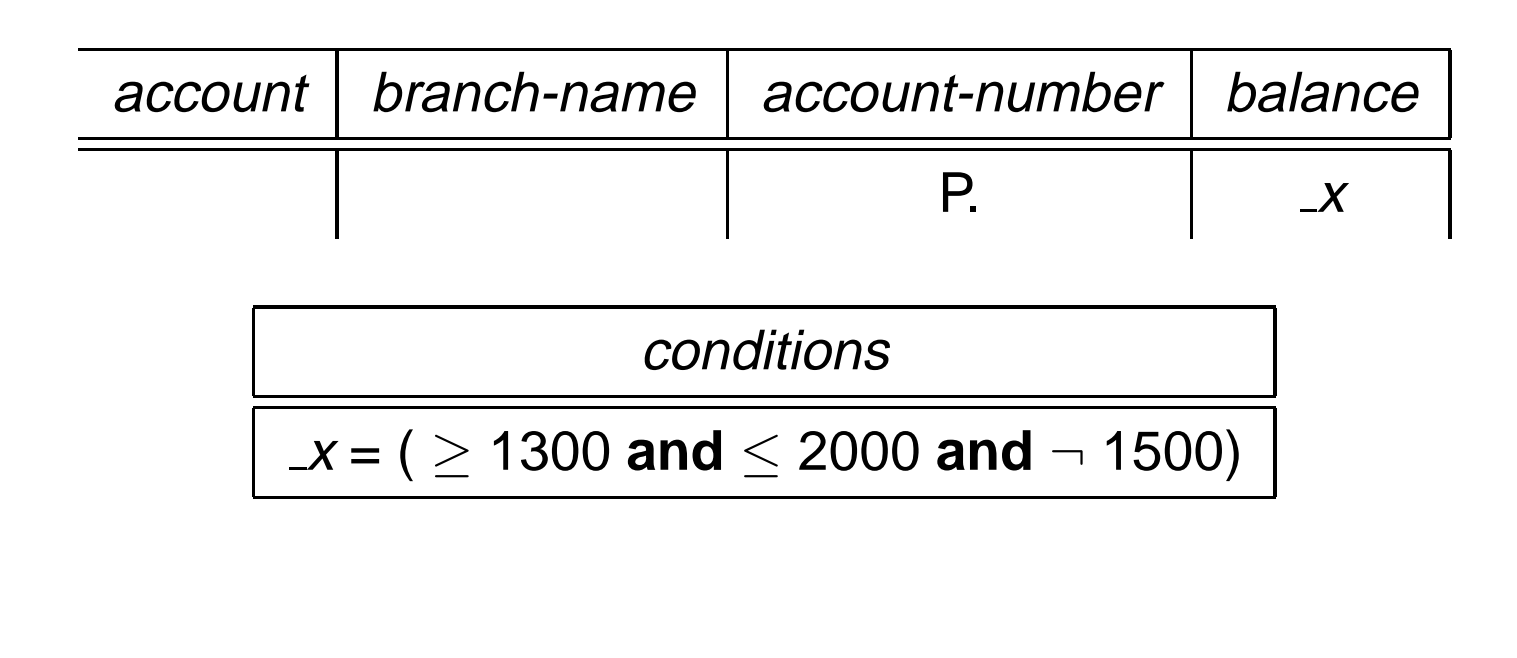

 $\sqrt{2}$ 

### **The Result Relation**

- & % • Find the *customer-name, account-number*, and *balance* for all customers who have an account at the Perryridge branch.
	- **–** We need to:

 $\sqrt{2}$ 

- ∗ Join depositor and account.
- ∗ Project customer-name, account-number, and balance.
- **–** To accomplish this we:
	- ∗ Create <sup>a</sup> skeleton table, called result, with attributes customer-name, account-number, and balance.
	- ∗ Write the query.

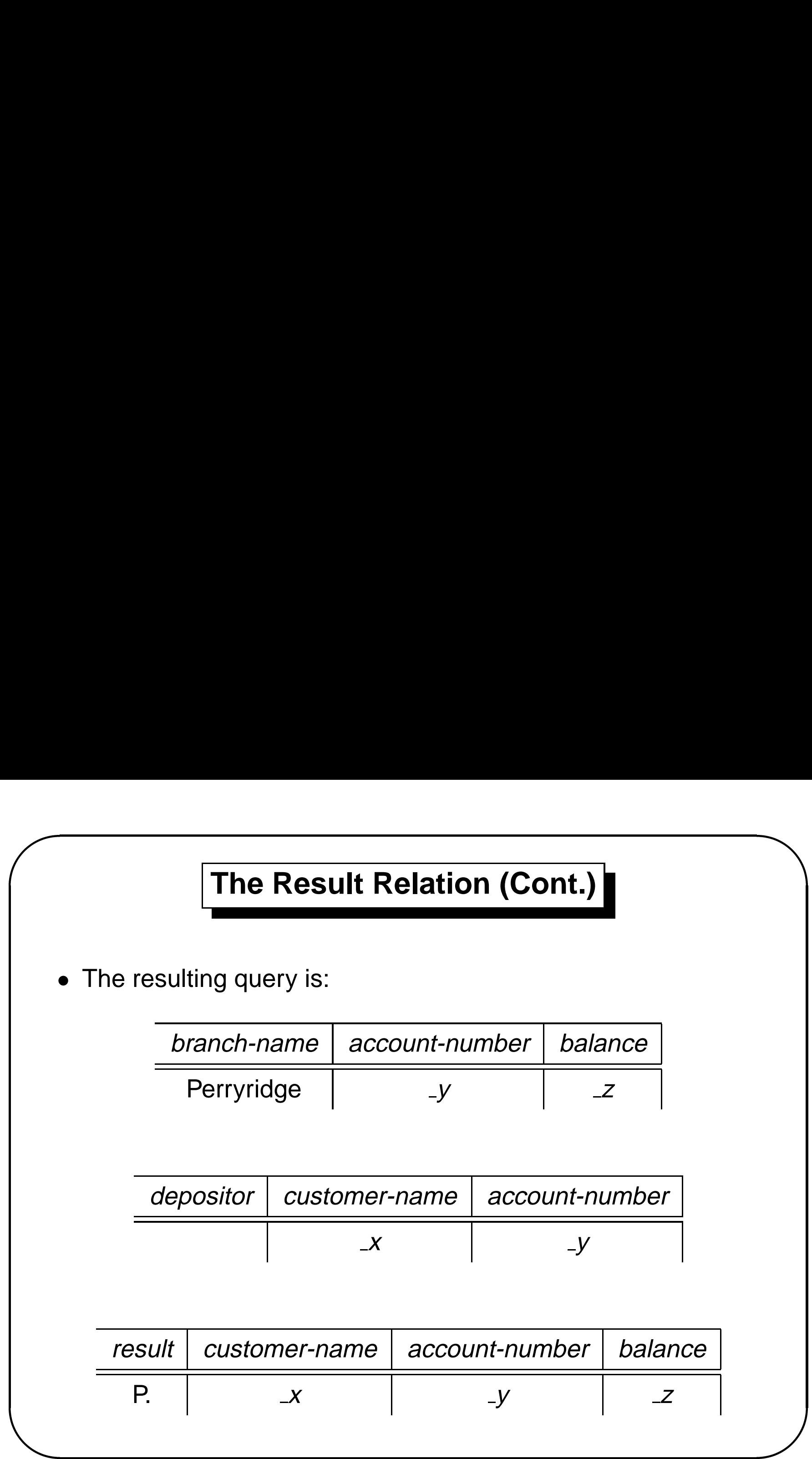

### **Ordering the Display of Tuples**

- & • AO = ascending order; DO = descending order. When sorting on multiple attributes, the sorting order is specified by including with each sort operator (AO or DO) an integer surrounded by parentheses.
- % • List all account numbers at the Perryridge branch in ascending alphabetic order with their respective account balances in descending order.

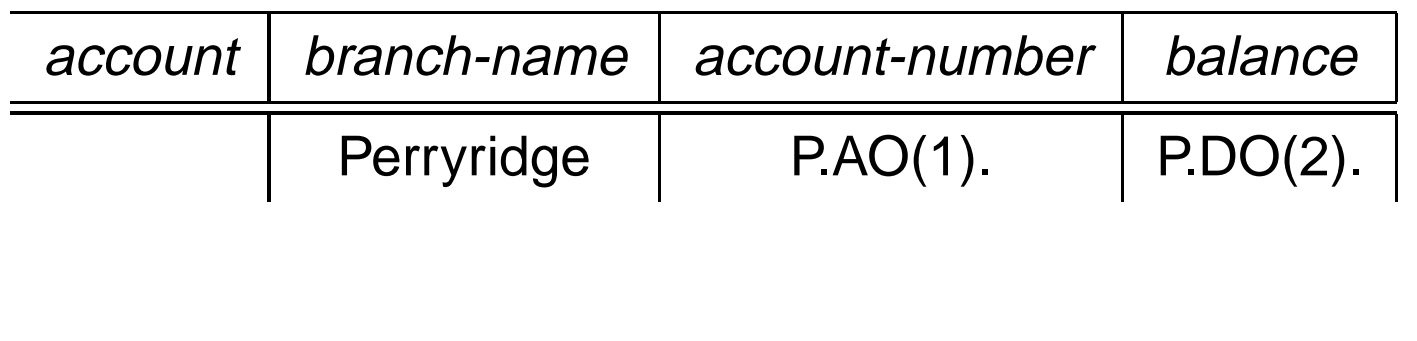

 $\sqrt{2}$ 

### **Aggregate Operations**

- The aggregate operators are AVG, MAX, MIN, SUM,and CNT
- The above operators must always be postfixed with "ALL."  $(e.g., SUM.ALLor AVG.ALL. x).$
- Find the total balance of all the accounts maintained at the Perryridge branch.

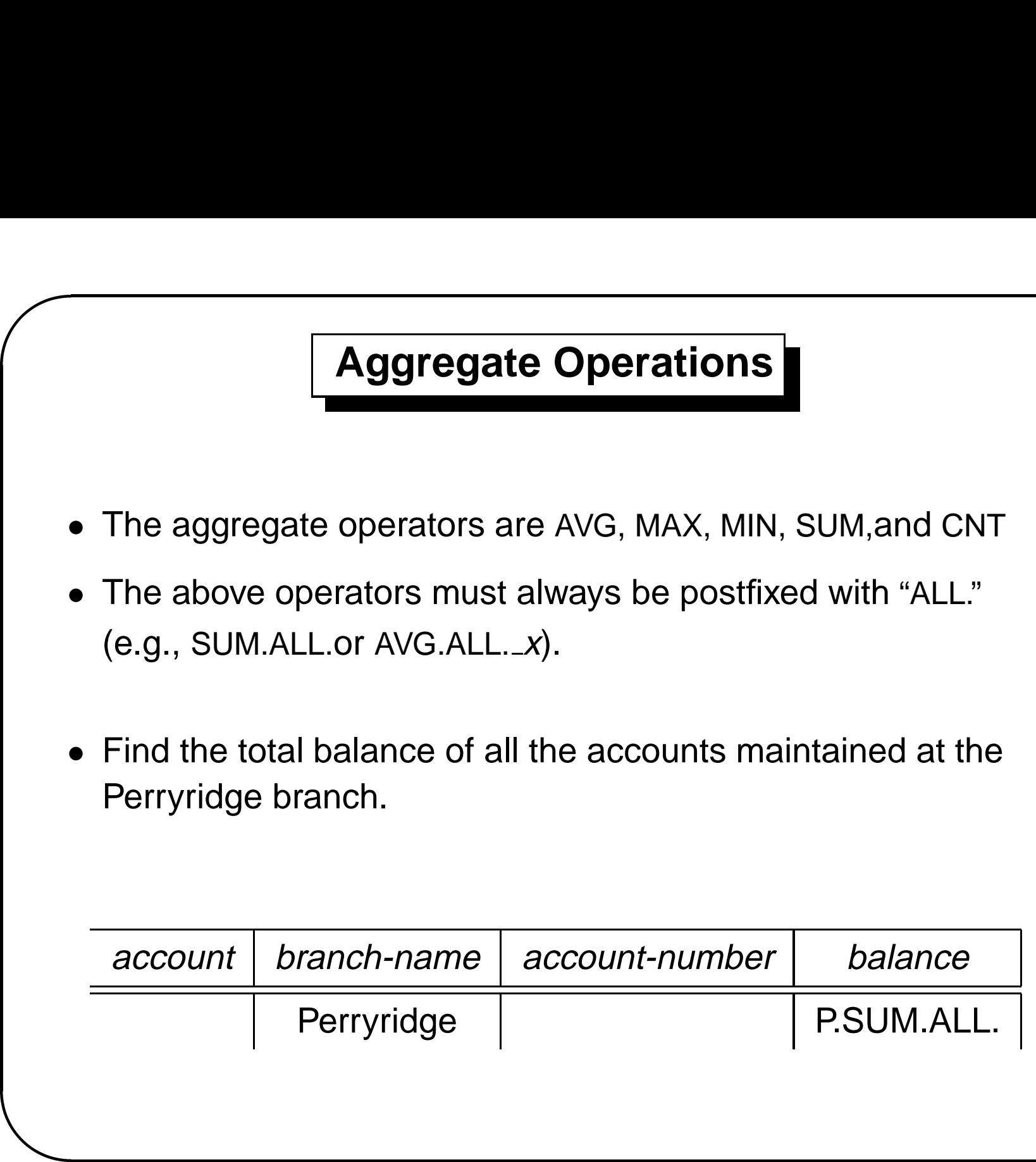

 $\sqrt{2}$ 

 $\overline{\phantom{0}}$ 

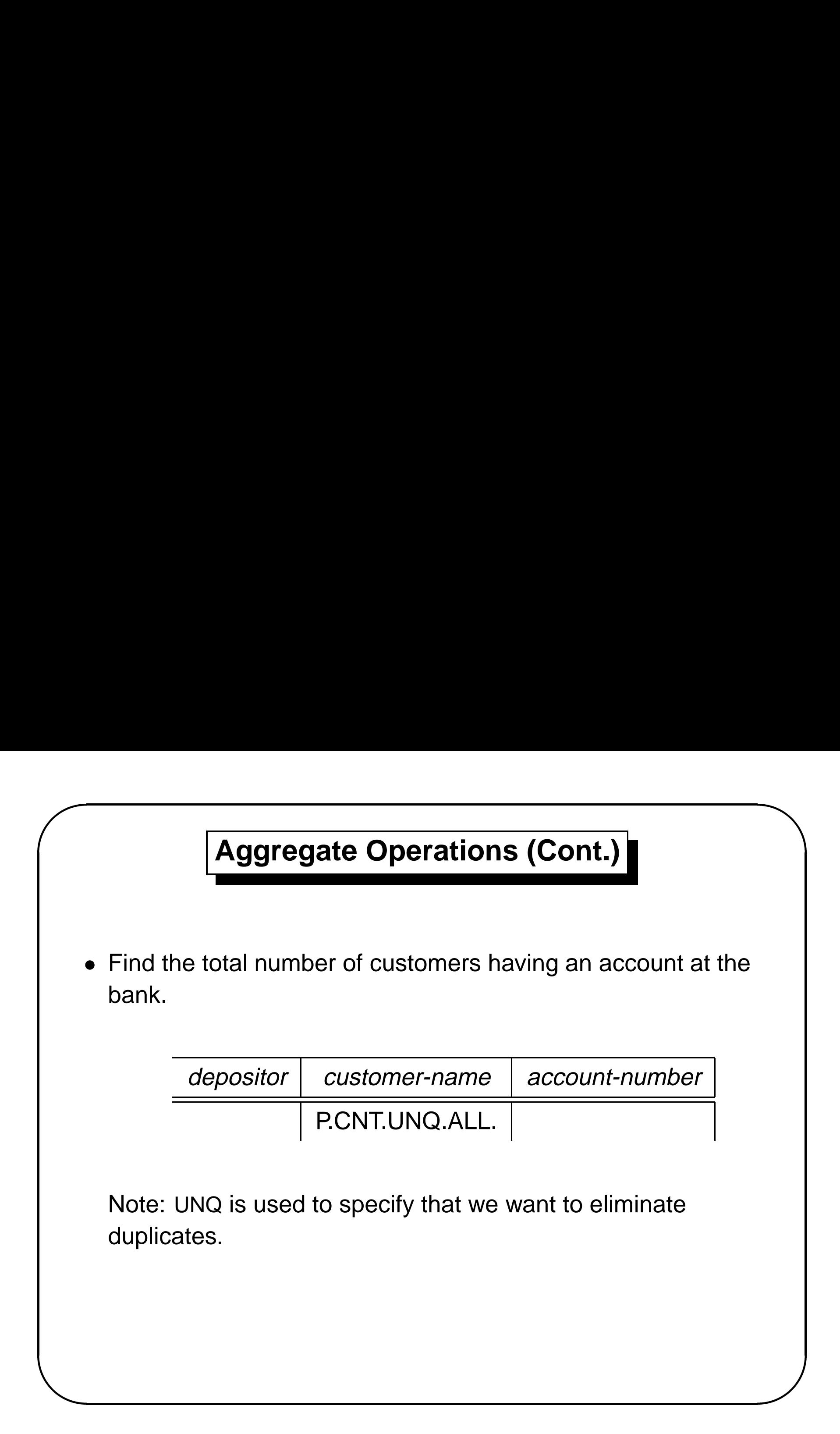

# $\sqrt{2}$ &  $\overline{\phantom{0}}$ % **Query Examples** • Find the average balance at each branch.  $account$  branch-name account-number balance P.G.  $\vert$  P.AVG.ALL. x Note: **–** The "G" in "P.G" is analogous to SQL's **group by** construct **–**– The "ALL" in the "P.AVG.ALL" entry in the *balance* column ensures that all balances are considered • Find the average account balance at only those branches

where the average account balance is more than \$1,200. Add the condition box:

conditions

$$
\mathsf{AVG}.\mathsf{ALL}.\_\mathsf{X} > 1200
$$

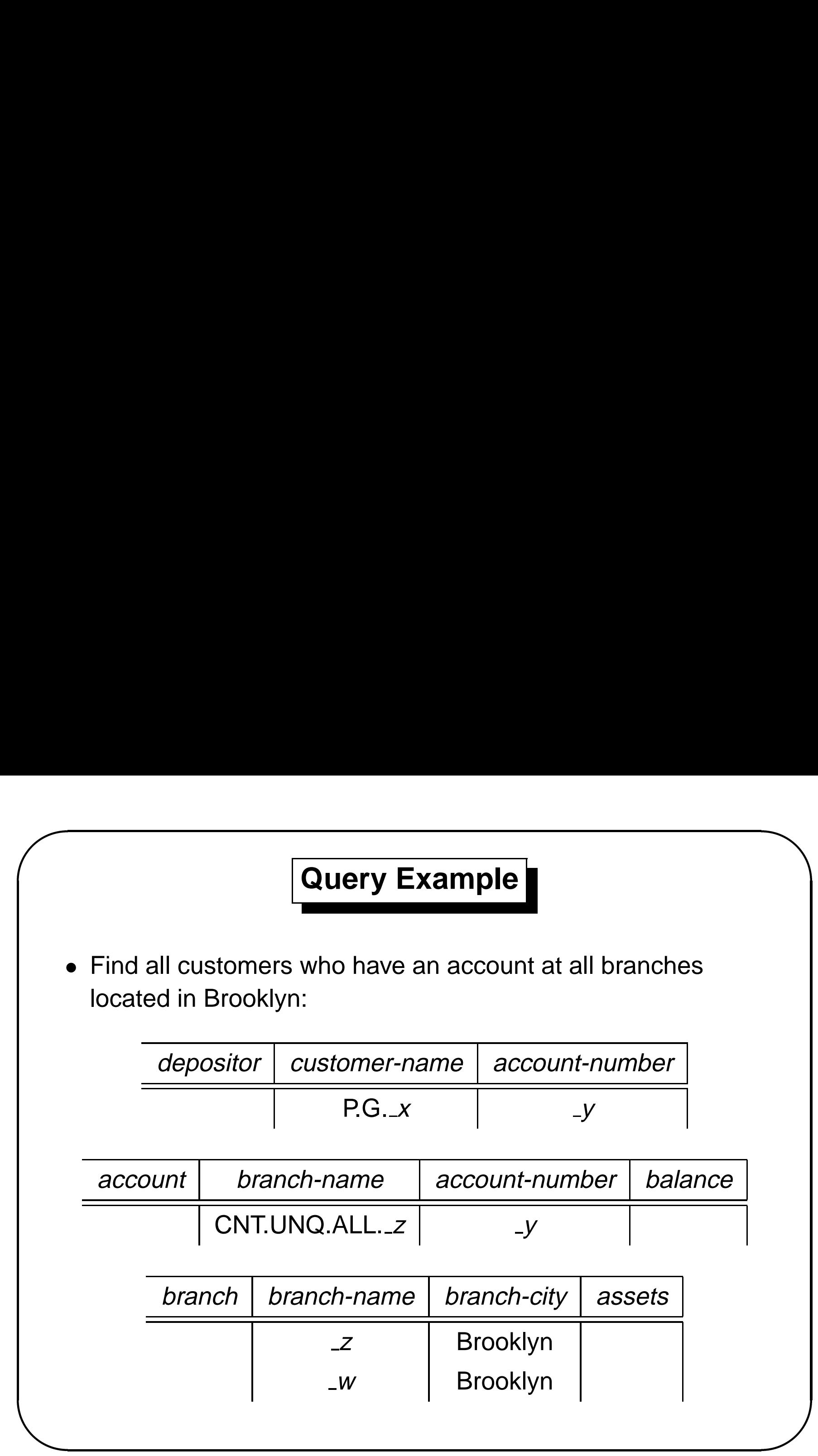

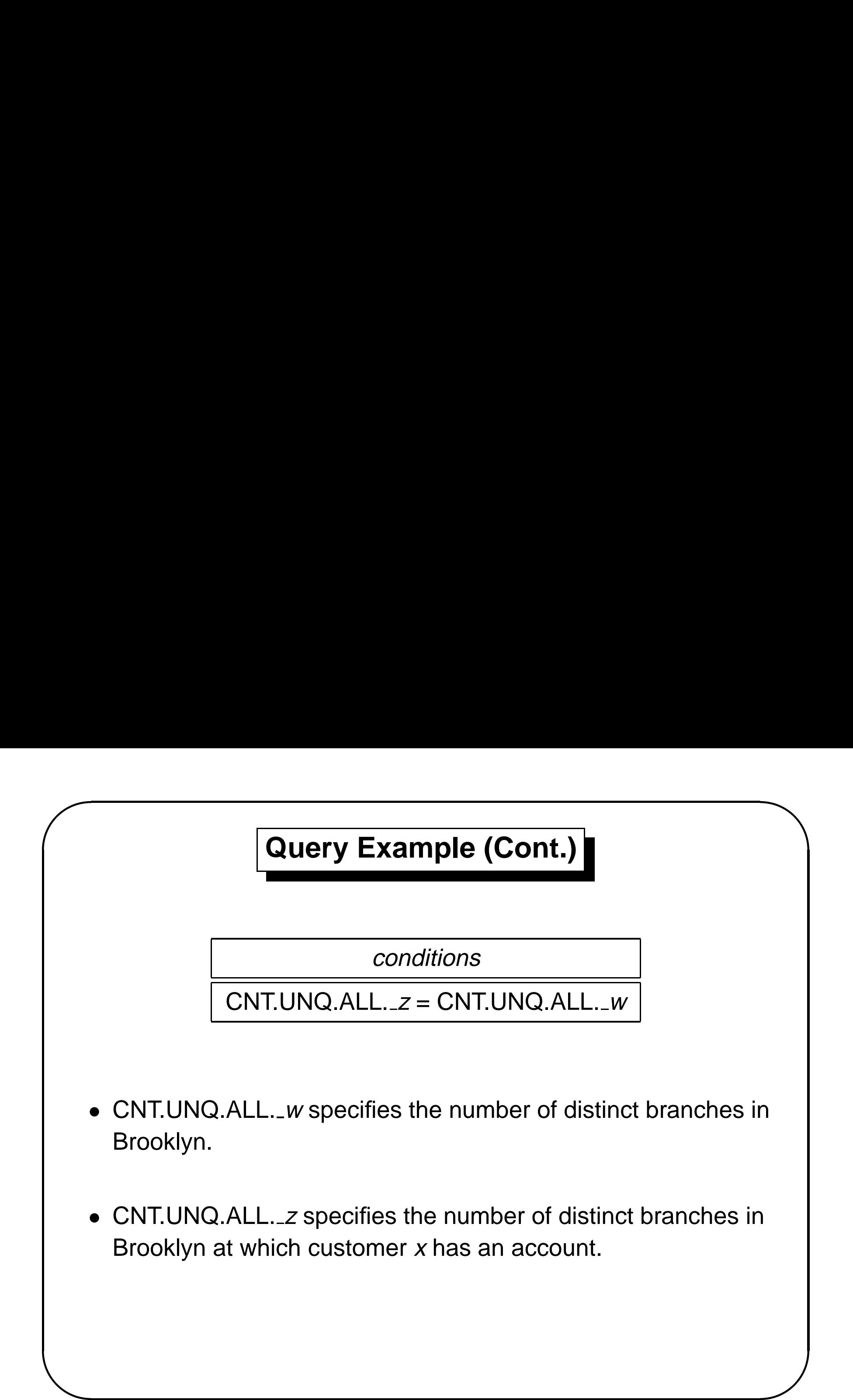

### **Modification of the Database – Deletion**

- Deletion of tuples from <sup>a</sup> relation is expressed by use of <sup>a</sup> D. command. In the case where we delete information in only some of the columns, null values, specified by  $-$ , are inserted.
- •Delete customer Smith

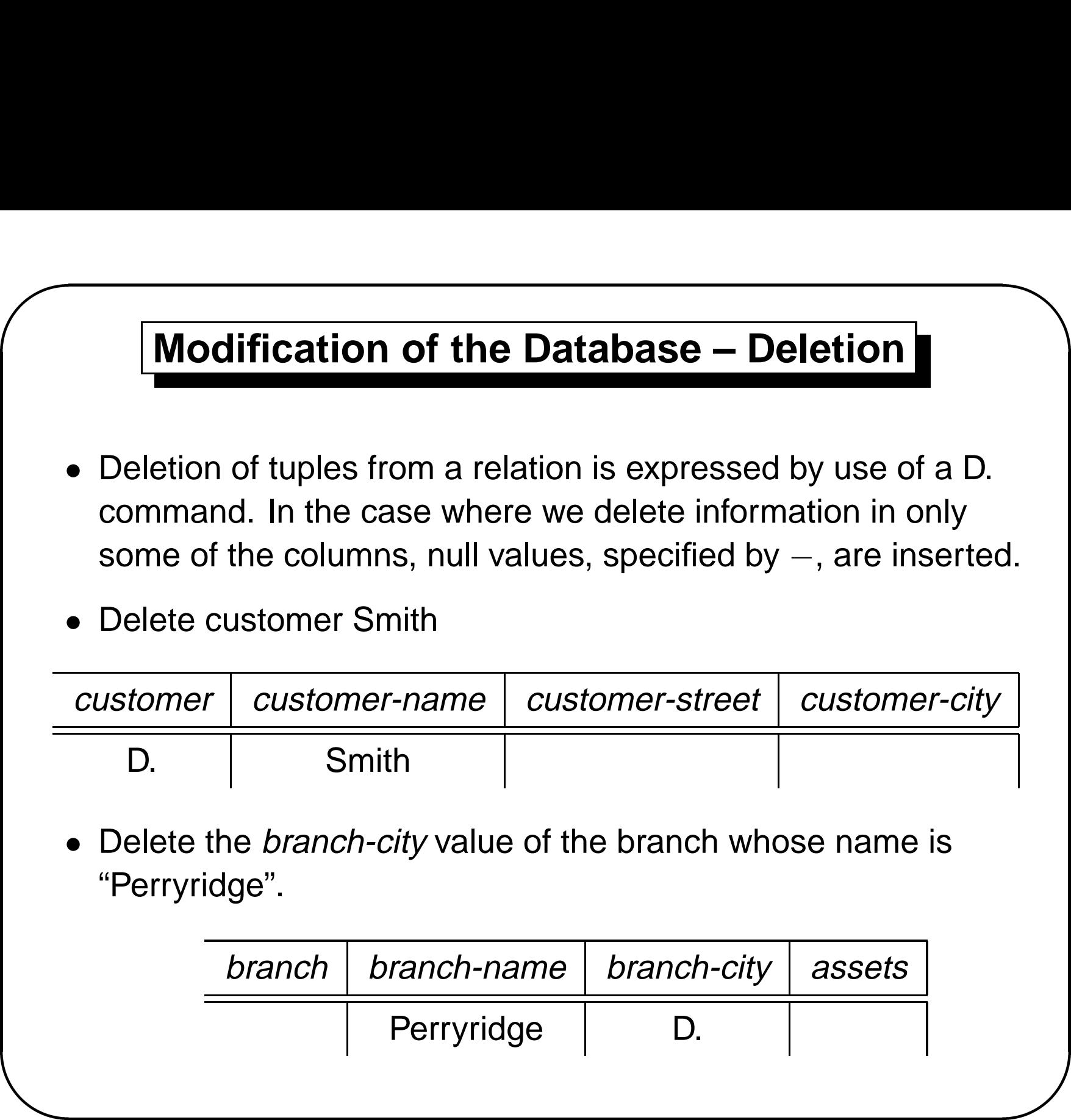

 $\sqrt{2}$ 

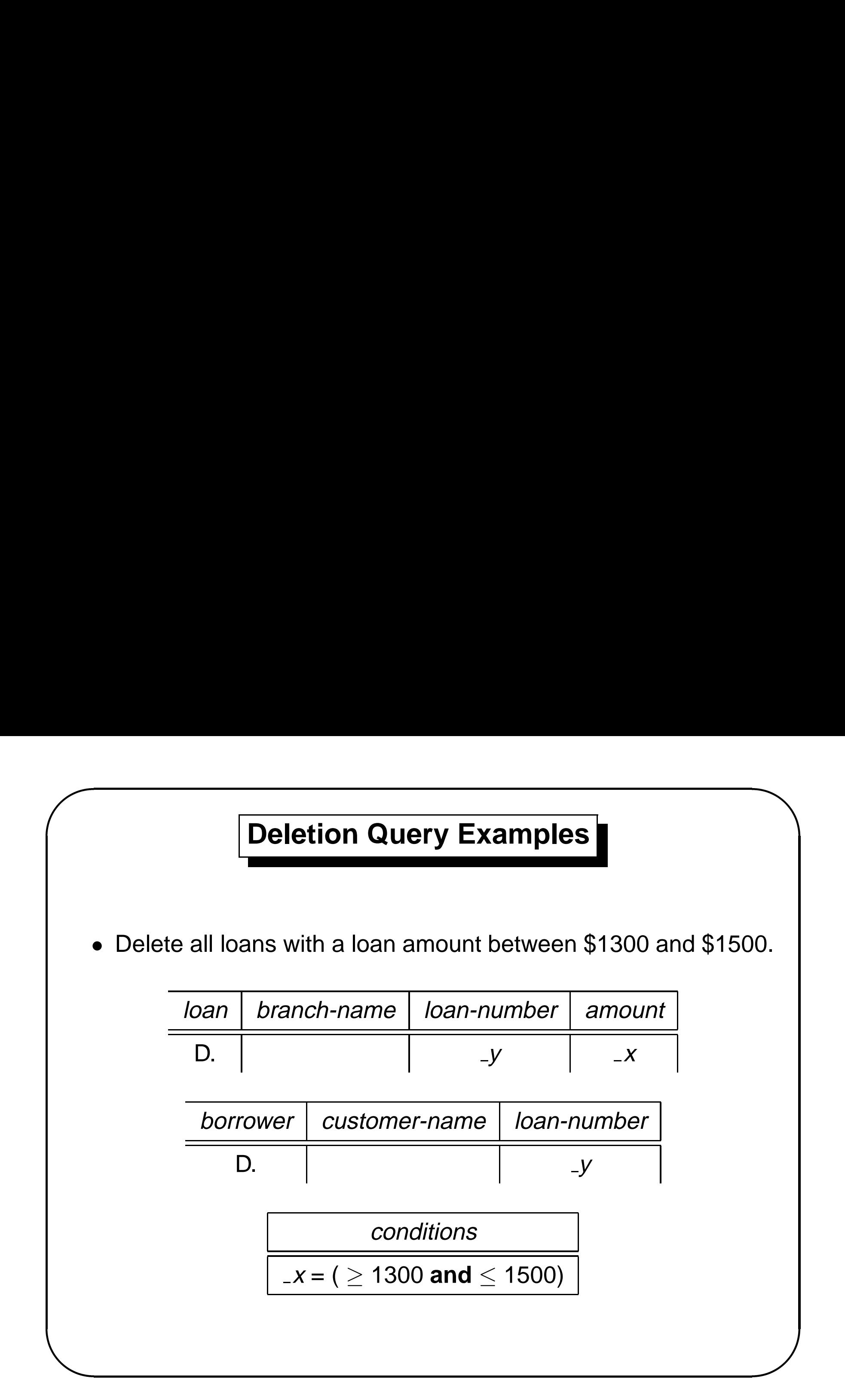

![](_page_23_Figure_0.jpeg)

![](_page_24_Figure_0.jpeg)

### **Modification of the Database – Insertion (Cont.)**

![](_page_25_Picture_121.jpeg)

 $\sqrt{1}$ 

 $\bigcap$ 

%

![](_page_26_Figure_0.jpeg)

## **Quel**

• Basic Structure

 $\sqrt{2}$ 

- Simple Queries
- Tuple Variables
- Aggregate Functions
- Modification of the Database
- & • Set Operations
	- Quel and the Tuple Relational Calculus

 $\overline{\phantom{0}}$ 

### **Quel — Basic Structure**

- & • Introduced as the query language for the Ingres database system, developed at the University of California, Berkeley.
	- Basic structure parallels that of the tuple relational calculus.
- $\begin{matrix} \text{S:} \end{matrix}$ • Most Quel queries are expressed using three types of clauses: **range of**, **retrieve**, and **where**.
	- **–**Each tuple variable is declared in <sup>a</sup> **range of** clause.

#### **range of** t **is** <sup>r</sup>

declares t to be a tuple variable restricted to take on values of tuples in relation r.

- **–** The **retrieve** clause is similar in function to the **select** clause of SQL.
- **–** The **where** clause contains the selection predicate.

 $\sqrt{2}$ 

![](_page_29_Figure_0.jpeg)

- **–** Each ri is <sup>a</sup> relation.
- Each *A<sub>jk</sub> is* an attribute.
- **–** $-$  The notation *t.A* denotes the value of tuple variable *t* on attribute A.

### **Quel Query Structure (Cont.)**

- Quel does not include relational algebra operations like **intersect**, **union**, and **minus**.
- Quel does not allow nested subqueries (unlike SQL).
	- **–** Cannot have a nested **retrieve-where** clause inside a **where** clause.
- & % • These limitations do not reduce the expressive power of Quel, but the user has fewer alternatives for expressing <sup>a</sup> query.

 $\sqrt{2}$ 

![](_page_31_Figure_0.jpeg)

• Find the names of all customers having <sup>a</sup> loan at the bank.

**range of** t **is** borrower **retrieve** (t.customer-name)

&  $\begin{array}{c}\n\bullet \\
\bullet \\
\bullet\n\end{array}$ • To remove duplicates, we must add the keyword **unique** to the **retrieve** clause:

**range of** t **is** borrower **retrieve unique** (t.customer-name)

 $\sqrt{2}$ 

![](_page_32_Figure_0.jpeg)

### **Tuple Variables**

- Certain queries need to have two distinct tuple variables ranging over the same relation.
- & • Find the name of all customers who live in the same city as Jones does.

**range of** <sup>s</sup> **is** customer **range of** t **is** customer **retrieve unique** (s.customer-name) **where** t.customer-name <sup>=</sup> "Jones" **and**  $s. customer-city = t. customer-city$ 

 $\sqrt{2}$ 

 $\overline{\phantom{0}}$ 

### **Tuple Variables (Cont.)**

- & • When <sup>a</sup> query requires only one tuple variable ranging over <sup>a</sup> relation, we can omit the **range of** statement and use the relation name itself as an implicitly declared tuple variable.
- % • Find the names of all customers who have both a loan and an account at the bank.

**retrieve unique** (borrower.customer-name) **where** depositor.customer-name <sup>=</sup> borrower.customer-name

 $\sqrt{2}$ 

### **Aggregate Functions**

- & • Aggregate functions in Quel compute functions on groups of tuples.
	- Grouping is specified as part of each aggregate expression.
	- •Quel aggregate expressions may take the following forms:

aggregate function (t.A) aggregate function (t.A **where** P) aggregate function (t.A by  $s.B_1$ ,  $s.B_2$ , ...,  $s.B_n$  where P)

- **–** aggregate function is one of **count**, **sum**, **avg**, **max**, **min**, **countu**, **sumu**, **avgu**, or **any**
- **–** t and <sup>s</sup> are tuple variables
- **–** A, B1, B2,...,Bn are attributes
- **–**P is <sup>a</sup> predicate similar to the **where** clause in <sup>a</sup> **retrieve**

 $\sqrt{2}$ 

 $\overline{\phantom{0}}$ 

### **Aggregate Functions (Cont.)**

- &  $\begin{pmatrix} 1 & 1 \\ 1 & 1 \\ 1 & 1 \\ 1 & 1 \end{pmatrix}$ • The functions **countu**, **sumu**, and **avgu** are identical to **count**, **sum**, and **avg**, respectively, except that they remove duplicates from their operands.
	- An aggregate expression may appear anywhere <sup>a</sup> constant may appear; for example, in <sup>a</sup> **where** clause.

 $\sqrt{2}$ 

### **Example Queries**

& • Find the average account balance for all accounts at the Perryridge branch.

**range of** t **is** account **retrieve avg** (t.balance **where** t.branch-name <sup>=</sup> "Perryridge")

• Find all accounts whose balance is higher than the average balance of Perryridge-branch accounts.

**range of** <sup>u</sup> **is** account **range of** t **is** account **retrieve** (t.account-number) **where** t.balance <sup>&</sup>gt; **avg** (u.balance **where** u.branch-name <sup>=</sup> "Perryridge")

 $\sqrt{2}$ 

 $\overline{\phantom{0}}$ 

### **Example Queries**

- & • Find all accounts whose balance is higher than the average balance at the branch where the account is held.
	- **–** $-$  Compute for each tuple  $t$  in  $account$  the average balance at branch t.branch-name.
- at<br>
uct<br>
University<br>
University<br>
University<br>
University<br>
University<br>
University<br>
University<br>
University<br>
University<br>
University<br>
University<br>
University<br>
University<br>
University<br>
University<br>
University<br>
University<br>
Universit **–** $-$  In order to form these groups of tuples, use the **by** construct in the aggregate expression.

```
The query is:
```
**range of** <sup>u</sup> **is** account **range of** t **is** account **retrieve** (t.account-number) **where** t.balance <sup>&</sup>gt; **avg** (u.balance **by** t.branch-name where *u.branch-name* = *t.branch-name*)

 $\sqrt{2}$ 

### **Example Query**

& • Find the names of all customers who have an account at the bank, but do not have <sup>a</sup> loan from the bank.

**range of** t **is** depositor **range of** <sup>u</sup> **is** borrower **retrieve unique** (t.customer-name) **where any** (u.loan-number **by** t.customer-name **where**  $u$  customer-name = t.customer-name) = 0

• The use of <sup>a</sup> comparison with **any** is analogous to the "there exists" quantifier of the relational calculus.

 $\sqrt{2}$ 

 $\overline{\phantom{0}}$ 

### **Example Query**

- Find the names of all customers who have an account at all branches located in Brooklyn.
	- **–**First determine the number of branches in Brooklyn.
	- **–** Compare this number with the number of distinct branches in Brooklyn at which each customer has an account.

```
&
                                                                ^{\circ}range of t is depositor
  range of u is account
  range of s is branch
  range of w is branch
  retrieve unique (t.customer-name)
  where countu (s.branch-name by t.customer-name
                 where u.account-number = t.account-number
                 and u.branch-name = s.branch-name
                 and s.branch-city = "Brooklyn") =
         countu (u.branch-name where u.branch-city = "Brooklyn")
```
 $\sqrt{2}$ 

### **Modification of the Database – Deletion**

• The form of <sup>a</sup> Quel deletion is

**range of** t **is** <sup>r</sup> **delete** t **where** P

- & • The tuple variable  $t$  can be implicitly defined.
	- The predicate  $P$  can be any valid Quel predicate.
	- If the **where** clause is omitted, all tuples in the relation are deleted.

 $\sqrt{2}$ 

 $\overline{\phantom{0}}$ 

### **Deletion Query Examples**

& • Delete all tuples in the *loan* relation.

**range of** t **is** loan **delete** t

• Delete all Smith's account records.

**range of** t **is** depositor **delete** t **where** t.customer-name <sup>=</sup> "Smith"

•Delete all account records for branches located in Needham.

> **range of** t **is** account **range of** <sup>u</sup> **is** branch **delete** t **where** t.branch-name <sup>=</sup> u.branch-name **and**  $u.branch-city = "Needham"$

 $\sqrt{2}$ 

 $\overline{\phantom{0}}$ 

# $\sqrt{2}$ &  $\overline{\phantom{0}}$  $\bigcup$ **Modification of the Database – Insertion** • Insertions are expressed in Quel using the **append** command. • Insert the fact that account A-9732 at the Perryridge branch has <sup>a</sup> balance of \$700. **append to** account (branch-name <sup>=</sup> "Perryridge", account-number <sup>=</sup> A-9732,  $balance = 700$

### **Insertion Query Example**

& • Provide as <sup>a</sup> gift for all loan customers of the Perryridge branch, <sup>a</sup> new \$200 savings account for every loan account that they have. Let the loan number serve as the account number for the new savings account.

```
range of t is loan
range of s is borrower
append to account (branch-name = t.branch-name,
                   account-number = t. loan-number,balance = 200where t.branch-name = "Perryridge"
append to depositor (customer-name = s.customer-name,
                    account-number = s.loan-number)
where t.branch-name = "Perryridge" and t.loan-number =
                   s.loan-number
```
 $\sqrt{2}$ 

 $\overline{\phantom{0}}$ 

### **Modification of the Database – Updates**

- Updates are expressed in Quel using the **replace** command.
- Increase all account balances by 5 percent.

**range of** t **is** account **replace**  $t$  (balance = 1.05  $*$  t.balance)

& • Pay 6 percent interest on accounts with balances over \$10,000, and 5 percent on all other accounts.

**range of** t **is** account **replace**  $t$  (balance = 1.06  $*$  balance) **where** t.balance > 10000 **replace**  $t$  (balance = 1.05  $*$  balance) **where**  $t$ *balance*  $\leq 10000$ 

 $\sqrt{2}$ 

 $\overline{\phantom{0}}$ 

### **Set Operations**

- Quel does not include relational algebra operations like **intersect**, **union**, and **minus**.
- &  $\begin{array}{c} \begin{array}{c} \end{array} \end{array}$ • To construct queries that require the use of set operations, we must create temporary relations (via the use of regular Quel statements).
	- $\bullet~$  Example: To create a temporary relation  $\it temp$  that holds the names of all depositors of the bank, we write

**range of** <sup>u</sup> **is** depositor **retrieve into** temp **unique** (u.customer-name)

• The **into** temp clause causes <sup>a</sup> new relation, temp, to be created to hold the result of this query.

 $\sqrt{2}$ 

### **Example Queries**

- Find the names of all customers who have an account, <sup>a</sup> loan, or both at the bank.
- &  $\begin{pmatrix} 1 \\ 2 \end{pmatrix}$ <br>y • Since Quel has no **union** operation, <sup>a</sup> new relation (called temp) must be created that holds the names of all borrowers of the bank.
	- We find all borrowers of the bank and insert them in the newly created relation temp by using the **append** command.

**range of** <sup>s</sup> **is** borrower **append to** temp **unique** (s.customer-name)

•Complete the query with:

> **range of** t **is** temp **retrieve unique** (t.customer-name)

 $\sqrt{2}$ 

### **Example Queries**

- Find the names of all customers who have an account at the bank but do not have a loan from the bank.
- Create <sup>a</sup> temporary relation by writing: **range of** <sup>u</sup> **is** depositor **retrieve into** temp (u.customer-name)
- & • Delete from *temp* those customers who have a loan. **range of** <sup>s</sup> **is** borrower **range of** t **is** temp **delete** t **where** t.customer-name <sup>=</sup> s.customer-name
- % •temp now contains the desired list of customers. We write the following to complete our query.

**range of** t **is** temp **retrieve unique** (t.customer-name)

 $\sqrt{2}$ 

![](_page_49_Figure_0.jpeg)

### **Quel and TRC (Cont.)**

- $\begin{array}{c}\n\text{by} \\
\text{by} \\
\text{by} \\
\downarrow\n\end{array}$  $\bullet$   $t_1$   $\in$   $\, r_1\,$   $\wedge$   $\, t_2\,$   $\in$   $\, r_2\,$   $\wedge$   $\ldots$   $\wedge$   $\, t_m\,$   $\in$   $\, r_m$ Constrains each tuple in  $t_1$ ,  $t_2$ , ...,  $t_m$  to take on values of tuples in the relation over which it ranges.
- $\bullet$   $t[r_{i_1}$  . $A_{j_1}] = t_{i_1}[A_{j_1}] \ \wedge \ t_{i_2}[A_{j_2}] = t[r_{i_2}$  . $A_{j_2}] \ \wedge \ ... \wedge \ t[r_{i_n}$  . $A_{j_n}] = t_{i_n}[A_{j_n}]$ Corresponds to the **retrieve** clause of the Quel query.
- $\bullet\; P(t_1,\;t_2,...,t_m)$

 $\sqrt{2}$ 

The constraint on acceptable values for  $t_1$ ,  $t_2$ , ...,  $t_m$  imposed by the **where** clause in the Quel query.

& • Quel achieves the power of the relational algebra by means of the **any** aggregate function and the use of insertion and deletion on temporary relations.

# $\sqrt{2}$ &  $\overline{\phantom{0}}$ % **Datalog** • Basic Structure • Syntax of Datalog Rules • Semantics of Nonrecursive Datalog • Safety • Relational Operations in Datalog • Recursion in Datalog • The Power of Recursion

### **Basic Structure**

- $\begin{picture}(220,20) \put(0,0){\line(1,0){155}} \put(150,0){\line(1,0){155}} \put(150,0){\line(1,0){155}} \put(150,0){\line(1,0){155}} \put(150,0){\line(1,0){155}} \put(150,0){\line(1,0){155}} \put(150,0){\line(1,0){155}} \put(150,0){\line(1,0){155}} \put(150,0){\line(1,0){155}} \put(150,0){\line(1,0){155}} \put(150,0){\$ • Prolog-like logic-based language that allows recursive queries; based on first-order logic.
- A Datalog program consists of a set of *rules* that define views.
- & • Example: define a view relation  $v1$  containing account numbers and balances for accounts at the Perryridge branch with <sup>a</sup> balance of over \$700.

```
v1(A, B) : – account ("Perryridge", A, B), B > 700.
```
• Retrieve the balance of account number "A-217" in the view relation v1.

```
? v1("A-217", B).
```
 $\sqrt{2}$ 

### **Example Queries**

- Each rule defines <sup>a</sup> set of tuples that <sup>a</sup> view relation must contain.
- &  $\bigcup$ • The set of tuples in <sup>a</sup> view relation is then defined as the union of all the sets of tuples defined by the rules for the view relation.
	- Example:

 $\sqrt{2}$ 

interest-rate(A, 0) : – account(N, A, B),  $B < 2000$ interest-rate(A, 5) : – account(N, A, B),  $B > = 2000$ 

• Define a view relation  $c$  that contains the names of all customers who have <sup>a</sup> deposit but no loan at the bank:

> c(N) :– depositor(N, A), **not** is-borrower(N).  $is\text{-}borrower(N) := borrower(N, L).$

### **Syntax of Datalog Rules**

• A *positive literal* has the form

 $p(t_1, t_2, \ldots, t_n)$ 

- **–** $\rho$  is the name of a relation with  $n$  attributes
- each  $t_i$  is either a constant or variable
- & • A *negative literal* has the form

**not**  $p(t_1, t_2, \ldots, t_n)$ 

 $\sqrt{2}$ 

 $\overline{\phantom{0}}$ 

### **Syntax of Datalog Rules (Cont.)**

& • Rules are built out of literals and have the form:

$$
p(t_1, t_2, ..., t_n) := L_1, L_2, ..., L_n
$$

- **–** $-$  each of the  $L_i$ 's is a literal
- **–** $-$  head – the literal  $\rho(t_1,~t_2,~\ldots,~t_n)$
- **–** $\hbox{--}$  body  $\hbox{--}$  the rest of the literals
- A *fact* is a rule with an empty body, written in the form:

$$
p(v_1, v_2, \ldots, v_n).
$$

**–**– indicates tuple ( $v_1,~v_2,~\ldots,~v_n)$  is in relation  $\rho$ 

 $\sqrt{2}$ 

 $\overline{\phantom{0}}$ 

### **Semantics of a Rule**

- % • A *ground instantiation of a rule* (or simply *instantiation*) is the result of replacing each variable in the rule by some constant.
- Rule defining v1

 $\sqrt{2}$ 

 $v1(A, B)$  : – account ("Perryridge", A, B),  $B > 700$ .

- An instantiation of above rule: v1("A-217", 750) :– account("Perryridge", "A-217", 750),  $750 > 700$ .
- & • The body of rule instantiation  $R'$  is satisfied in a set of facts (database instance) I if
	- 1. For each positive literal  $q_i(v_{i,1},\ldots,v_{i,n_i})$  in the body of  $R', I$ contains the fact  $q(v_{i,1}, \ldots, v_{i,n_i})$ .
	- 2. For each negative literal **not**  $q_i(v_{i,1}, \ldots, v_{i,n_i})$  in the body of  $R'$ , I does not contain the fact  $q_i(v_{i,1},\ldots, v_{i,n_i})$ .

### **Semantics of <sup>a</sup> Rule (Cont.)**

&  $\begin{array}{c}\n\text{Set} \\
\hline\n\end{array}$ • We define the set of facts that can be **inferred** from <sup>a</sup> given set of facts *I* using rule  *as:* 

*infer*(*R*, *l*) = { $p(t_1, \ldots, t_n)$  | there is an instantiation *R'* of *R* where  $p(t_1, \ldots, t_{n_i})$  is the head of  $R'$ , and the body of  $R'$  is satisfied in  $I$  }

 $\bullet$  Given a set of rules  $\mathcal{R} = \{R_1, R_2, \ldots, R_n\}$ , we define

 $\text{infer}(\mathcal{R}, I) = \text{infer}(R_1, I) \cup \text{ infer}(R_2, I) \cup ... \cup \text{ infer}(R_n, I)$ 

 $\sqrt{2}$ 

### **Layering of Rules**

& •Define the interest on each account in Perryridge.

 $interest(A, I) := perryridge-account(A, B),$ interest-rate(A, R),  $I = B * R/100$ . perryridge-account(A, B) : – account ("Perryridge", A, B). interest-rate(A, 0) :  $=$  account(N, A, B), B < 2000. interest-rate(A, 5) : – account(N, A, B),  $B > = 2000$ .

• Layering of the view relations

![](_page_58_Figure_4.jpeg)

 $\sqrt{2}$ 

 $\overline{\phantom{0}}$ 

### **Layering of Rules (Cont.)**

& Formally:

 $\sqrt{2}$ 

- % • A relation is in layer 1 if all relations used in the bodies of rules defining it are stored in the database.
- A relation is in layer 2 if all relations used in the bodies of rules defining it are either stored in the database, or are in layer 1.
- A relation  $p$  is in layer  $i$  + 1 if
	- **–** it is not in layers 1, 2,...,i
	- **–**– all relations used in the bodies of rules defining  $\rho$  are either stored in the database, or are in layers  $1, 2, \ldots, i$

### **Semantics of <sup>a</sup> Program**

Let the layers in a given program be 1, 2, ..., n. Let  $\mathcal{R}_i$  denote the set of all rules defining view relations in layer *i*.

- Define  $I_0$  = set of facts stored in the database.
- Define  $I_{i+1} = I_i \cup infer(\mathcal{R}_{i+1}, I_i)$
- $\begin{bmatrix} 1 & 1 \\ 0 & 1 \\ 0 & 1 \end{bmatrix}$ • The set of facts in the view relations defined by the program (also called the semantics of the program) is given by the set of facts  $I_n$  corresponding to the highest layer n.

& Note: Can instead define semantics using view expansion like in relational algebra, but above definition is better for handling extensions such as recursion.

 $\sqrt{2}$ 

### **Safety**

& • It is possible to write rules that generate an infinite number of answers.

```
gt(X, Y) := X > Ynot-in-loan(B, L) :- not loan(B, L)
```
To avoid this possibility Datalog rules must satisfy the following safety conditions.

- $\begin{pmatrix} 1 & 1 \\ 0 & 1 \\ 0 & 1 \\ 0 & 1 \end{pmatrix}$ **–** Every variable that appears in the head of the rule also appears in <sup>a</sup> non-arithmetic positive literal in the body of the rule.
- **–** Every variable appearing in <sup>a</sup> negative literal in the body of the rule also appears in some positive literal in the body of the rule.

 $\sqrt{2}$ 

### **Relational Operations in Datalog**

& • Project out attribute *account-name* from account.

```
query(A) : – account(N, A, B).
```
• Cartesian product of relations  $r_1$  and  $r_2$ .

$$
query(X_1, X_2, ..., X_n, Y_1, Y_2, ..., Y_m) :=
$$
  
 $r_1(X_1, X_2, ..., X_n), r_2(Y_1, Y_2, ..., Y_m).$ 

• Union of relations  $r_1$  and  $r_2$ .

$$
\text{query } (X_1, X_2, \ldots, X_n) := r_1(X_1, X_2, \ldots, X_n).
$$
\n
$$
\text{query } (X_1, X_2, \ldots, X_n) := r_2(X_1, X_2, \ldots, X_n).
$$

• Set difference of  $r_1$  and  $r_2$ .

$$
\text{query } (X_1, X_2, \ldots, X_n) := r_1(X_1, X_2, \ldots, X_n),
$$
\n
$$
\text{not } r_2(X_1, X_2, \ldots, X_n).
$$

 $\sqrt{2}$ 

 $\overline{\phantom{0}}$ 

### **Recursion in Datalog**

& • Create a view relation *empl* that contains every tuple  $(X, Y)$ such that  $X$  is directly or indirectly managed by  $Y$ .

```
empl(X, Y) : – manager(X, Y).
empl(X, Y) : – manager(X, Z), empl(Z, Y).
```
• Find the direct and indirect employees of Jones.

?  $empl(X, "Jones").$ 

![](_page_63_Picture_215.jpeg)

 $\sqrt{2}$ 

 $\overline{\phantom{0}}$ 

### **Semantics of Recursion in Datalog**

& • The view relations of <sup>a</sup> recursive program containing <sup>a</sup> set of rules  $R$  are defined to contain exactly the set of facts I computed by the iterative procedure Datalog-Fixpoint

**procedure** Datalog-Fixpoint  $I =$  set of facts in the database **repeat**  $Old I = I$  $I = I \cup infer(R, I)$ **until**  $I = Old$ 

- At the end of the procedure, *infer* $(R, I) = I$
- *I* is called a *fixpoint* of the program.
- % •Datalog-Fixpoint computes only true facts so long as no rule in the program has <sup>a</sup> negative literal.

 $\sqrt{2}$ 

### **The Power of Recursion**

- Recursive views make it possible to write queries, such as transitive closure queries, that cannot be written without recursion or iteration.
- $\begin{array}{c}\n\overline{16}\n\end{array}$ • A view V is said to be **monotonic** if given any two sets of facts I<sub>1</sub> and I<sub>2</sub> such that  $I_1 \subseteq I_2$ ,  $E_V(I_1) \subseteq E_V(I_2)$ , where  $E_V$  is the expression used to define V.
- Procedure *Datalog-Fixpoint* is sound provided the function infer is monotonic.
- & • Relational algebra views defined using only the operators:  $\Pi, \sigma, \times, \mathbb{N}, \cup, \cap$  and  $\rho$  are monotonic. Views using  $-$  are not monotonic.

 $\sqrt{2}$